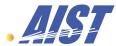

# Experiences on building the ApGrid Testbed

Yoshio Tanaka

Grid Tech. Research Center

National Inst. of AIST

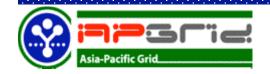

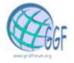

# **MST** Outline

- Brief introduction of ApGrid and the ApGrid Testbed
- Software architecture of the ApGrid Testbed
- Lessons learned
- Demonstration
  - > CSR Generator using Java Web Start

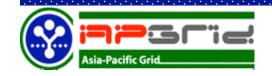

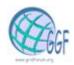

# What is ApGrid?

- Asia-Pacific Partnership for Grid Computing.
- ApGrid focuses on
  - > Sharing resources, knowledge, technologies
  - > Developing Grid technologies
  - > Helping the use of our technologies in create new applications
  - > Collaboration on each others work
- Not only a Testbed
- Not restricted to just a few developed countries, neither to a specific network nor its related group of researchers

# . History of ApGrid

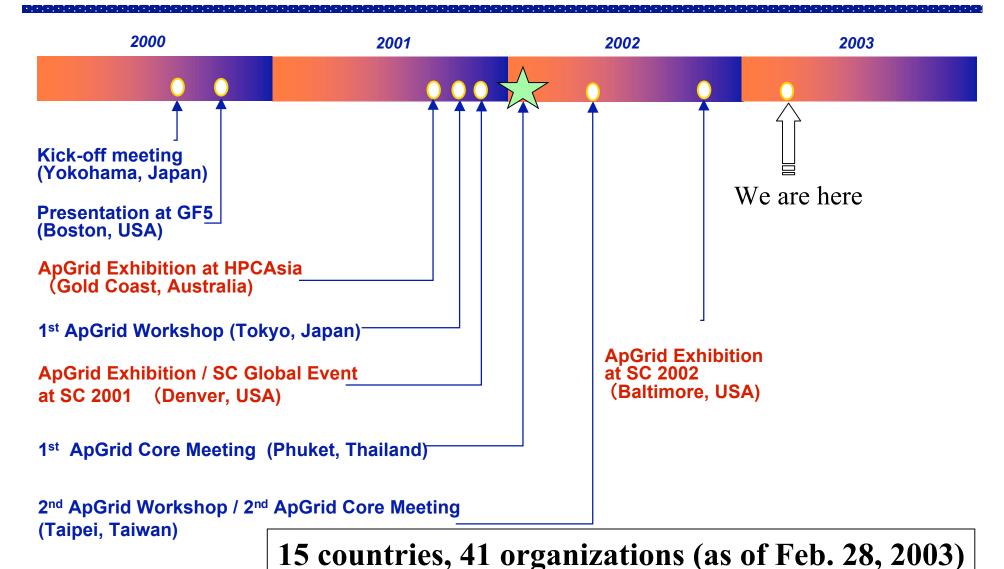

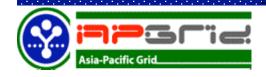

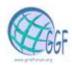

# Meetings

- ApGrid Workshop: On Demand
- ApGrid Core Meeting: 2-3 times a year
- Have TV-conference in flexible manner

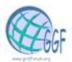

## ApGrid Testbed - features -

## Truly multi national/political/institutional VO

- > not an application-driven testbed
- > differences in languages, culture, policy, interests, ...

### Donation (Contribution) based

- > Not a single source funded for the development
- > Each institution contributes his own share
- > bottom-up approach

### • We can

- > have experiences on running international VO
- verify the feasibility of this approach for the testbed development

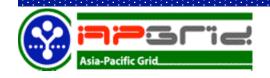

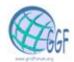

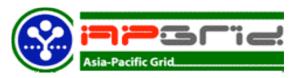

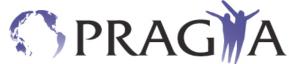

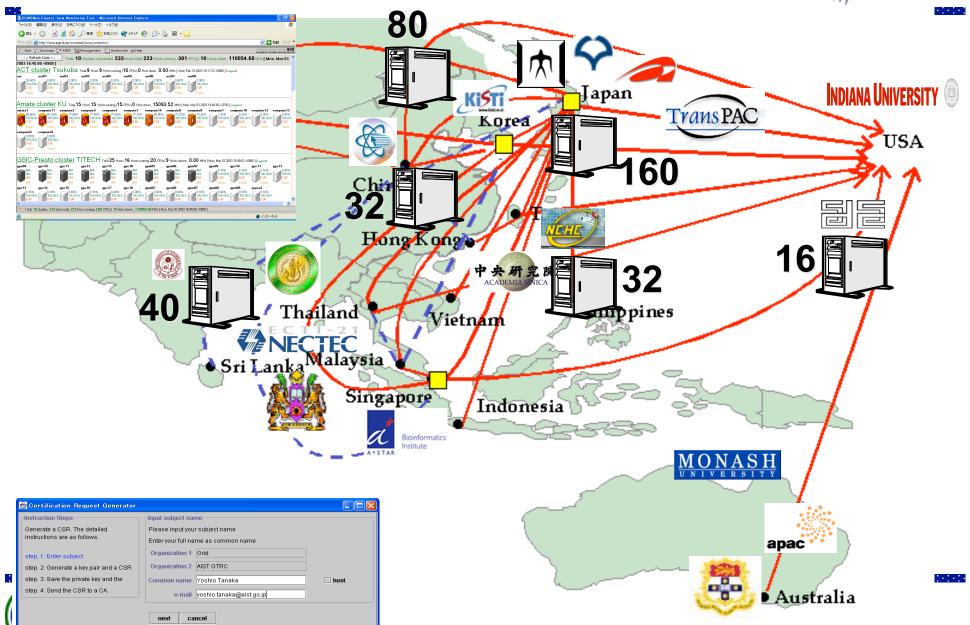

# ApGrid Testbed - status and plans -

### Resources

- > 300 CPUs from 8 institution (appeared on the monitoring webpage)
  - » Most resources are not dedicated to the ApGrid Testbed.
  - >> +100 CPUs from 5 institution (browsed through the MDS)
- > 6 AG nodes, 1 virtual venue server
- Special devices (MEG, Ultra High Voltage Microscope, etc.)
- An experimental Grid rather than a production Grid
  - Most current participants are developers of Grid middleware rather than application people
  - Current ApGrid Testbed is not attractive for application developers/users.
    - » small scale
    - » poor network connection between Asian countries
    - » most clusters are using private IP address
- Should provide a production Grid
  - > How to motivate Asia Pacific Grid researchers to participate in ApGrid
  - How to encourage application developers/users to use Grid
    - We should show the evidence that the ApGrid Testbed is mature for running applications
  - Increase/Improve/add various resources

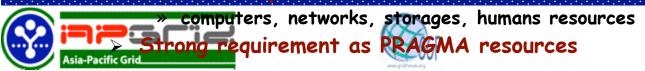

## ApGrid Testbed - Software Infrastructure -

- Use Globus Toolkit 2.2 (or later) as a common software
  - > Security is based on GSI
  - > Information Service is based on GIS
- The ApGrid Package includes
  - > GPT 2.2.5
  - ➤ Globus Toolkit 2 2 3
  - > MPICH-G2 (MPICH 1.2.5.1)
  - > Ninf-G 1.1
  - > Iperf 1.6.5
  - > SCMSWeb 2 1

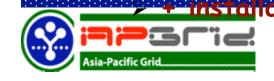

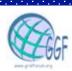

# Testbed Developments - Security Infrastructure -

### Certificates and CAs

- > Users and resources have to have their certificates issued by a trusted CA.
- > The ApGrid Testbed runs CAs and issues certificates for users and resources.

### ApGrid CA?

- > The ApGrid Testbed allows multiple root CAs.
- ➤ Each country/organization/project may run its own CA and these could be root CAs on the ApGrid Testbed.
  - » currently, there are 9 CAs
- > Certificates, signing policy files of the ApGrid CAs are put on the ApGrid home page and can be downloaded via https access.
- > CP and CPS will be appeared shortly.
- Planning to establish ApGrid PMA and collaborate with other communities.

The Apprid Testbed is also planning to run an Apprid rect CA which signed by a commercial CA such as Verisign.

# IST Te

# Testbed Developments - Information Services -

Based on MDS (GRIS/GIIS)

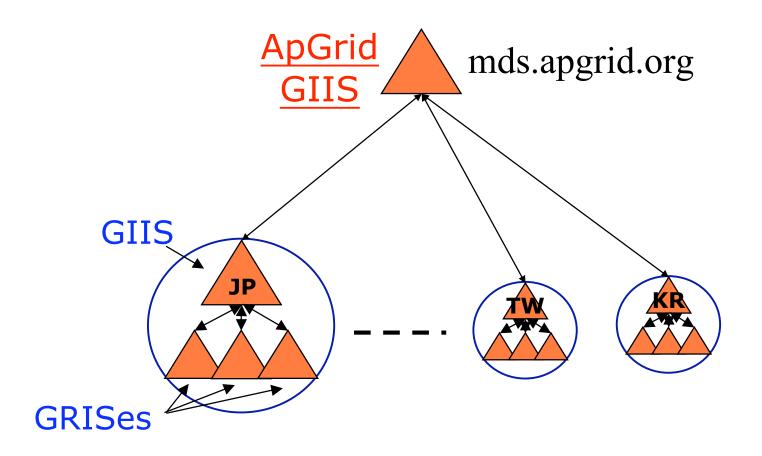

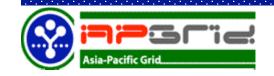

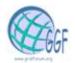

# How the ApGrid Testbed has been developed?

### • 2001

- > tried to find possible participants in Asia Pacific countries
- > demos/exhibits at international conferences (HPCAsia, SC01)
- > 1st ApGrid workshop in Tokyo/Japan.

### • Jan. 2002

- > Discussed technical issues of the testbed development at the 1st ApGrid Core meeting in Phuket/Thailand.
- > "ApGrid Testbed Development Notes" (written by myself) was used as a basis for the discussion.

### May 2002

- Reported progress and set milestones for the development at the 2<sup>nd</sup> ApGrid Core meeting in Taipei/Taiwan.
- Nov. 2002
  - > Demonstration of Ninf-G applications on the ApGrid Testbed.
  - > Gained insights on both Ninf-G and Testbed developments
- Jan. Feb. 2003

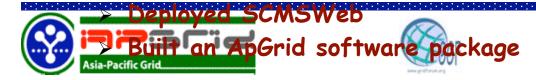

# Lessons Learned

- Difficulties caused by the bottom-up approach and the problems on the installation of the Globus Toolkit.
  - > Most resources are not dedicated to the ApGrid Testbed.
  - > Site's policy should be respected.
  - > There were some requirements on modifying software configuration, environments, etc.
    - » Version up of the Globus Toolkit (GT1.1.4 -> GT2.0 -> GT2.2)
    - » Apply patches, install additional packages
    - » Build bundles using other flavors
  - > Different requirements for the Globus Toolkit between users.
    - » Middleware developers needs the newest one.
    - » Application developers satisfy with using the stable (older) one.
    - » It is not easy to catch up frequent version up of the Globus

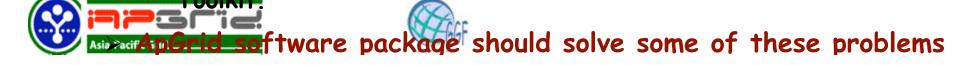

# Lessons Learned (cont'd)

- Scalability problems in LDAP
  - > sizelimit should be specified in grid-info-slapd.conf (default is 500)
  - > GIIS lookup takes several ten seconds
- Well known problem ©
  - > Firewall, private IP addresses...
- Human interaction is very important
  - have timely meetings/workshops as well as regular VTCs.
  - > understand and respect each other's culture,

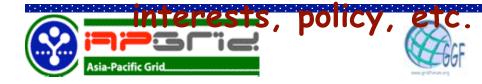

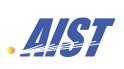

# ApGrid Technologies supports the ApGrid Testbed

### Social Framework

### Applications and Portals and tools for the testbed managements

ActiveSheet, BioGrid, Drug Design, HEPGrid, ThaiGrid Portal, CFD, Chemical Eng., SCMSWeb, CSR generator

### High Level Grid Middleware

<u>Programming Tools:</u> Ninf-G, Omuni-RPC, Nimrod DPL, MetaCompiler
<u>Simulators:</u> Bricks and GridSim
Resource Brokers: Nimrod-G

### Low Level Grid Middleware

Security, Process, Storage, QoS, etc: CPM, GrACE, Grid Data farm

### **Grid Fabric**

<u>AP partners have Computers:</u> PC, WS, Clusters, Supercomputers; SCE manager; WAN: APAN, TransPAC, GrangeNet, APII, Tsukuba WAN Instruments: MEG, Ultra High Voltage Microscope, KEK Accelerators, ...

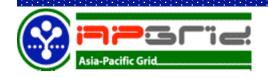

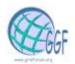

## **MST** CSR Generator: motivation

- How to get a user certificate:
  - 1. Generate a Certificate Signing Request (CSR) eg. grid-cert-request command, etc.
  - 2. Send the CSR to the Certificate Authority
  - 3. After the validity check, CA signs the CSR and issues a certificate.
- ssl and/or globus is required for getting certificates.
- Web interface for getting certificates are preferable.
- Placing private keys on the web server should
- be groteded, i.e. a key pair should be dient side

# CSR Generator using Java Web Start

- Solution: Implemented CSR Generator using Java Web Start
- When a user wish to get a certificate, the user is required to simply click the link.
- Java Web Start automatically downloads all necessary files!

demonstration

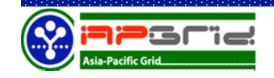

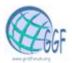

## For more info

Home Page

http://www.apgrid.org/

## Mailing Lists

Core Member ML
Tech. Contacts ML
(approved members)

core@apgrid.org tech-contacts@apgrid.org

ML for discussion (open for anyone)

discuss@apgrid.org

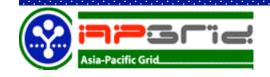

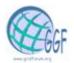